## **ThreatFactor NSIA - Feature #16**

# **Add "Select All" to Access Control Page**

04/08/2010 10:36 PM - Luke Murphey

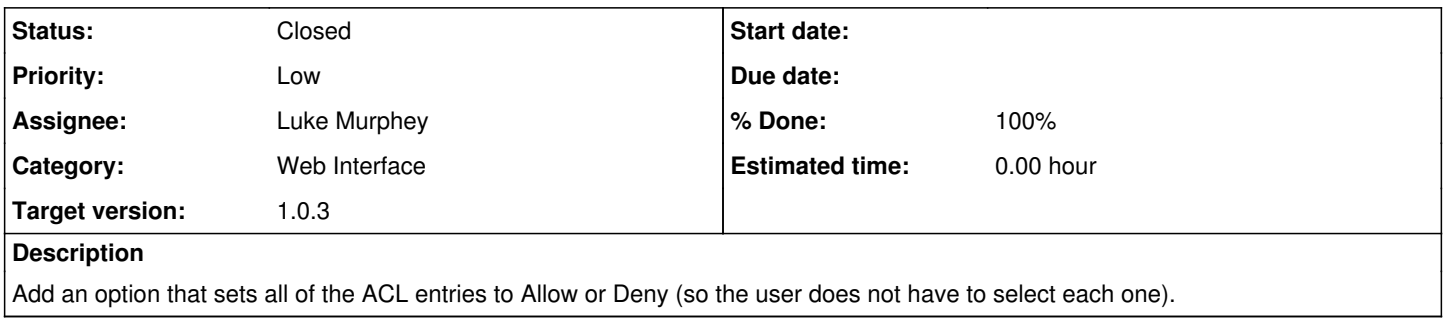

### **History**

#### **#1 - 11/02/2010 01:09 PM - Luke Murphey**

*- Category set to Web Interface*

#### **#2 - 01/07/2011 07:12 AM - Luke Murphey**

- *Assignee set to Luke Murphey*
- *Target version set to 1.0.3*
- *Start date deleted (04/08/2010)*

## **#3 - 01/22/2011 10:15 AM - Luke Murphey**

- *Status changed from New to Closed*
- *% Done changed from 0 to 100*